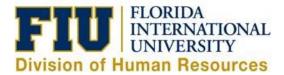

## Quick Reference Guide: Cancelling a Partially Unprocessed eLeave Request

An eLeave request will not be processed until the requested dates fall within the current pay period. If the request dates fall within two pay periods, only the dates of the current pay period will be processed, the future dates will remain pending (Payroll Status: Partially Processed).

Partially Processed Requests can be cancelled (only pending future dates) before they are fully processed by the Payroll Department (Payroll Status: Processed). Once the request is processed, any leave adjustments must be done directly on the timesheet for the current pay period.

1) Login to MyFIU.

2) Navigate to: Employee Self Service > Time Tile > Request Leave > eLeave EE Request

3) Select the Active eLeave Request with the "Payroll Status" of "Partial P

| eLeave Request Number | Empl ID | Employee Name | Empl Record Begin Date | End Date   | eLeave Status | FIU eLeave Payroll Status | Created Datetime  |
|-----------------------|---------|---------------|------------------------|------------|---------------|---------------------------|-------------------|
| 82187                 | 1234567 | Roary Panther | 0 06/20/2023           | 06/27/2023 | Approved      | Partial P                 | 04/27/23 4:38PM > |

4) Validate that this is the request you intend to cancel, then select "Cancel"

**Note:** Part of the request has been processed and the other part still states "Pending Payroll Processing", only the Pending Processing portion will be cancelled

| 1234567<br>Request D<br>eLeave R          | Build Reque<br>7 Roary Panth<br>Details<br>Request<br>Number 8218 |                  |                |                     | Cancel                 |                                    |  |  |
|-------------------------------------------|-------------------------------------------------------------------|------------------|----------------|---------------------|------------------------|------------------------------------|--|--|
| • <mark>Request D</mark><br>eLeave R<br>N | Details                                                           | ner              |                |                     |                        |                                    |  |  |
| eLeave R                                  |                                                                   |                  |                |                     |                        |                                    |  |  |
|                                           | Request 8218                                                      |                  |                |                     |                        |                                    |  |  |
|                                           |                                                                   | 7                |                | Start Date 06/20/23 | Approva                | Approval Status Approved           |  |  |
|                                           | Total Requested<br>Hours 48.00                                    |                  |                | End Date 06/27/23   |                        | Payroll Status Partially Processed |  |  |
| Leav<br>Su                                | ve Type<br>ummary Vaca                                            | tion             |                |                     |                        |                                    |  |  |
| Leave Time                                | esheet                                                            |                  |                |                     |                        | R, Q                               |  |  |
| Empl ID                                   | Date                                                              | Day              | FIU Leave Type | Requested Hours     | System Processed Hours | eLeave Payroll Actions             |  |  |
|                                           | 06/20/2023                                                        | Tuesday          | Vacation       | 8.00                | 8.00                   | Processed hours for TRC / Day      |  |  |
|                                           | 06/21/2023                                                        | Wednesday        | Vacation       | 8.00                | 8.00                   | Processed hours for TRC / Day      |  |  |
|                                           | 06/22/2023                                                        | Thursday         | Vacation       | 8.00                | 8.00                   | Processed hours for TRC / Day      |  |  |
|                                           | 06/23/2023                                                        | Friday           | Vacation       | 8.00                | 8.00                   | Processed hours for TRC / Day      |  |  |
|                                           | 06/26/2023                                                        | Monday           | Vacation       | 8.00                | 0.00                   | Pending Payroll Processing         |  |  |
|                                           | 06/27/2023                                                        | Tuesday          | Vacation       | 8.00                | 0.00                   | Pending Payroll Processing         |  |  |
| Leave Proc                                | ess Summar                                                        | У                |                |                     |                        |                                    |  |  |
|                                           |                                                                   |                  |                |                     |                        | E, Q                               |  |  |
| Category                                  |                                                                   |                  |                |                     |                        | Total Hours                        |  |  |
| eLeave Hours                              | s processed                                                       |                  |                |                     |                        | 32.00                              |  |  |
| mployee Con                               | mments (limit 2                                                   | 54 characters) : |                |                     |                        |                                    |  |  |

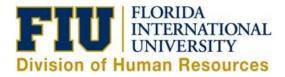

## 5) Receive Cancel Confirmation message and click "Yes"

|    | Message                                             |
|----|-----------------------------------------------------|
| 00 | Would you like to cancel this eLeave request? (0,0) |
| 00 | Yes No Cancel                                       |

## 6) Provide a reason for the cancellation, then select "OK"

| The field Reaso    | n is required                    |
|--------------------|----------------------------------|
| Please, provide th | e reason to cancel this request. |
| Cancel Date:       | 10/28/2016                       |
| Reason:            |                                  |
| Cut vacation short |                                  |
| OK C               | ancel                            |

7) Confirm that your request now reflects "Partially Cancelled" as the Payroll Status, then select "Return to Search"

|                          |                           |                   |                     | FIU eLeave - I  | Details                        |                               |  |
|--------------------------|---------------------------|-------------------|---------------------|-----------------|--------------------------------|-------------------------------|--|
| eLeave                   | Build Requ                | est               |                     |                 |                                |                               |  |
| 123456                   | 7 Roary Panthe            | r                 |                     |                 |                                |                               |  |
| Reques                   | t Details                 |                   |                     |                 |                                |                               |  |
| eLeave                   | e Request<br>Number 8218  | 37                | Start Date 06/20/23 |                 | Approval Status Approved       |                               |  |
| Total Requested<br>Hours |                           | End Date 06/27/23 |                     | Payr            | oll Status Partially Cancelled |                               |  |
| L                        | eave Type<br>Summary Vaca | ition             | -0                  |                 |                                |                               |  |
|                          | Summary Tass              |                   |                     |                 |                                |                               |  |
| Leave III                | mesneet                   |                   |                     |                 |                                | E, C                          |  |
| Empl ID                  | Date                      | Day               | FIU Leave Type      | Requested Hours | System Processed Hours         | eLeave Payroll Actions        |  |
|                          | 06/20/2023                | Tuesday           | Vacation            | 8.00            | 8.00                           | Processed hours for TRC / Day |  |
|                          | 06/21/2023                | Wednesday         | Vacation            | 8.00            | 8.00                           | Processed hours for TRC / Day |  |
|                          | 06/22/2023                | Thursday          | Vacation            | 8.00            | 8.00                           | Processed hours for TRC / Day |  |
|                          | 06/23/2023                | Friday            | Vacation            | 8.00            | 8.00                           | Processed hours for TRC / Day |  |
|                          | 06/26/2023                | Monday            | Vacation            | 8.00            | 0.00                           | Pending Payroll Processing    |  |
|                          | 06/27/2023                | Tuesday           | Vacation            | 8.00            | 0.00                           | Pending Payroll Processing    |  |
| eave Pr                  | ocess Summa               | ry                |                     |                 |                                |                               |  |
|                          |                           |                   |                     |                 |                                | E, C                          |  |
| Category                 |                           |                   |                     |                 |                                | Total Hou                     |  |
| Leave Ho                 | ours processed            |                   |                     |                 |                                | 32.0                          |  |
| mplovee C                | Comments (limit 2         | 54 characters) :  |                     |                 |                                |                               |  |

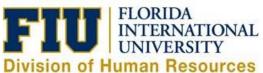

## 8) The "Partially Cancelled" request will now be reflected as an Inactive eLeave Request as "Partial C"

| Inactive eLeave Requests |         |                   |            |            |                 |                | 𝔼 Q |
|--------------------------|---------|-------------------|------------|------------|-----------------|----------------|-----|
| eLeave Request Number    | Empl ID | Created Datetime  | Begin Date | End Date   | Approval Status | Payroll Status |     |
| 82187                    | 1234567 | 04/27/2023 4:38PM | 06/20/2023 | 06/27/2023 | Approved        | Partial C      |     |